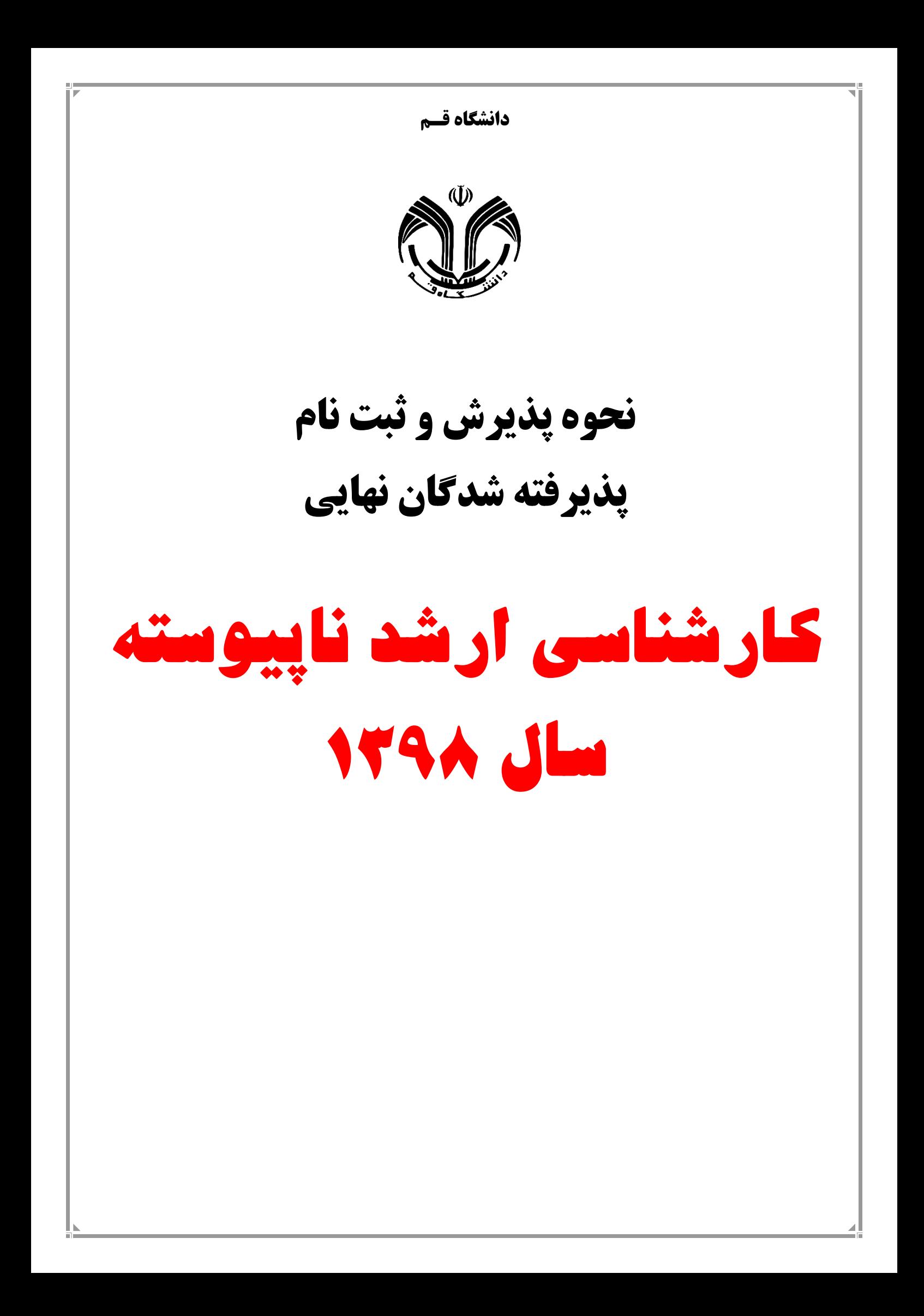

ضمن خیر مقدم و تبريك به مناسبت پذيرفته شدن شما در دانشگاه قم و آرزوي يك دوره تحصیلي موفق، و تشكر نسبت به انتخاب اين دانشگاه جهت گام نهادن دوباره به عرصه وسیع علم اندوزي، به اطالع ميرساند مراحل پذيرش و ثبت نام پذيرفته شدگان محترم به شرح زير صورت مي پذيرد:

- ۱. ثبت الکترونیکی (غیر حضوری قبل از مراجعه به دانشگاه) <sup>الزامی</sup>
	- **.2 ثبت نام حضوری الزامی**
	- **.3 مراحل درخواست خوابگاه و پایش سالمت اختیاری غیربومی الزامی**

۴. شهریه <sup>الزامی</sup> (دانشجویان نوبت دوم، مجازی و پردیس خودگردان)

# **.1 ثبت نام الکترونیکی )غیرحضوری( [راهنما](https://sja.qom.ac.ir/Manuals/help_qom_univ/students/Paziresh/)**

## **.1.1 زمان ثبت نام الکترونیکی**

جهت ثبتنام الكترونیكي، طبق زمانبندي زير به سامانه آموزشي گلستان به آدرس »**ir.ac.qom.edu »**مراجعه و نسبت به بارگذاري مدارك درخواستي و تكمیل اطالعات خود اقدام نمائید.

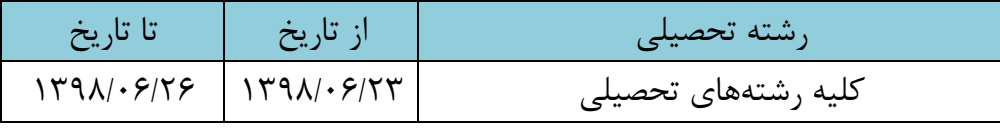

### **.1.2 نحوه ورود به سامانه گلستان**

جهت ورود به سامانه گلستان نیاز به شناسه کاربري و رمز عبور به شكل زير مي باشد:

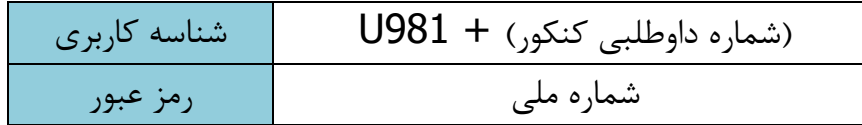

به عنوان مثال:

اگر شماره داوطلبي کنكور شما **170986** باشد، شناسه کاربري شما براي ورود سامانه گلستان **981170986U**( حرف U بزرگ(خواهد بود.

## **.1.3 مدارک مورد نیاز ثبت نام الکترونیکی**

به منظور ثبت نام الكترونیكي، الزم است **اسکن** مدارك مشروحه زير، در سامانه گلستان دانشگاه بارگذاري گردد.

- 1( تمامي صفحات شناسنامه
	- 2( پشت و روي کارت ملي
- 3( عكس 4×3 )پشت زمینه سفید که درسال جاري گرفته شده باشد(
	- 4( دانشنامه يا گواهینامه موقت دوره کارشناسي
	- 5( دانشنامه يا گواهینامه موقت دوره کارداني )در صورت وجود(
- 6( کارت پايان خدمت يا معافیت دائم براي دانشجويان پسري که داراي اين کارت هستند
- 7( پرداخت الكترونیكي مبلغ 800.000 ريال )هشتاد هزار تومان( از طريق سامانه گلستان جهت هزينه صدور کارت و خدمات آموزشي )فقط از طريق سامانه گلستان پرداخت گردد.(

**تذكرات مهم:**

**تذكر 1(** به مدارك ثبت نامي غیر مرتبط ترتیب اثر داده نشده و تائید نميگردد.

- **تذكر 2(** مسئولیت صحت مدارك ارسالي به عهده شخص دانشجو مي باشد؛ و در هر زمان که خالف آن مشخص گردد در هر مرحله اي از تحصیل که باشد ثبت نام و ادامه تحصیل آن کأن لم يكن تلقي مي گردد و کلیه خسارات وارده از دانشجو دريافت خواهد گرديد.
- **تذكر 3(** کساني که در فرجه يكساله خدمت سربازي بعد از تاريخ فارغ التحصیلي ميباشند فقط گزينه مشمول را علامت بزنند؛ همچنین داشتن نامه اتمام معافیت تحصیلی (نامه معرفی به نظام وظیفه) از دانشگاه مقطع قبلي ضروري است.
	- **تذكر 4(** کساني که فاقد مدرك کارت پايان خدمت يا معافیت دائم هستند نیز فقط گزينه مشمول را عالمت بزنند.
- **تذكر 5(** در صورتي که دانشجوي نیمسال آخر بوده و تاکنون مدرك تحصیلي خود را دريافت نكردهايد، الزم است به جاي اسكن مدرك تحصیلي، **[فرم شماره 2\)پیوست\(](#page-9-0)** و يا محتوي آن را پس از تأيید دانشگاه مقطع قبلي، بارگذاري نمايند. بديهي است اصل گواهینامه فراغت از تحصیل مقطع کارشناسي ميبايست تا تاريخ 1398/9/30 به اداره پذيرش دانشگاه قم تحويل شود درغیر اينصورت ثبتنام شما **"كان لم یکن"** خواهد شد.
- **تذكر 6( پس از بارگذاری مدارک و تکمیل اطالعات در سامانه گلستان، الزم است فرم اطالعات پذیرش را پرینت و با خودکار آبی امضا نموده و در زمان مراجعه حضوری به همراه سایر مدارک تحویل دهید.**

#### **.2 ثبت نام حضوری**

### **.2.1 زمان ثبت نام حضوری**

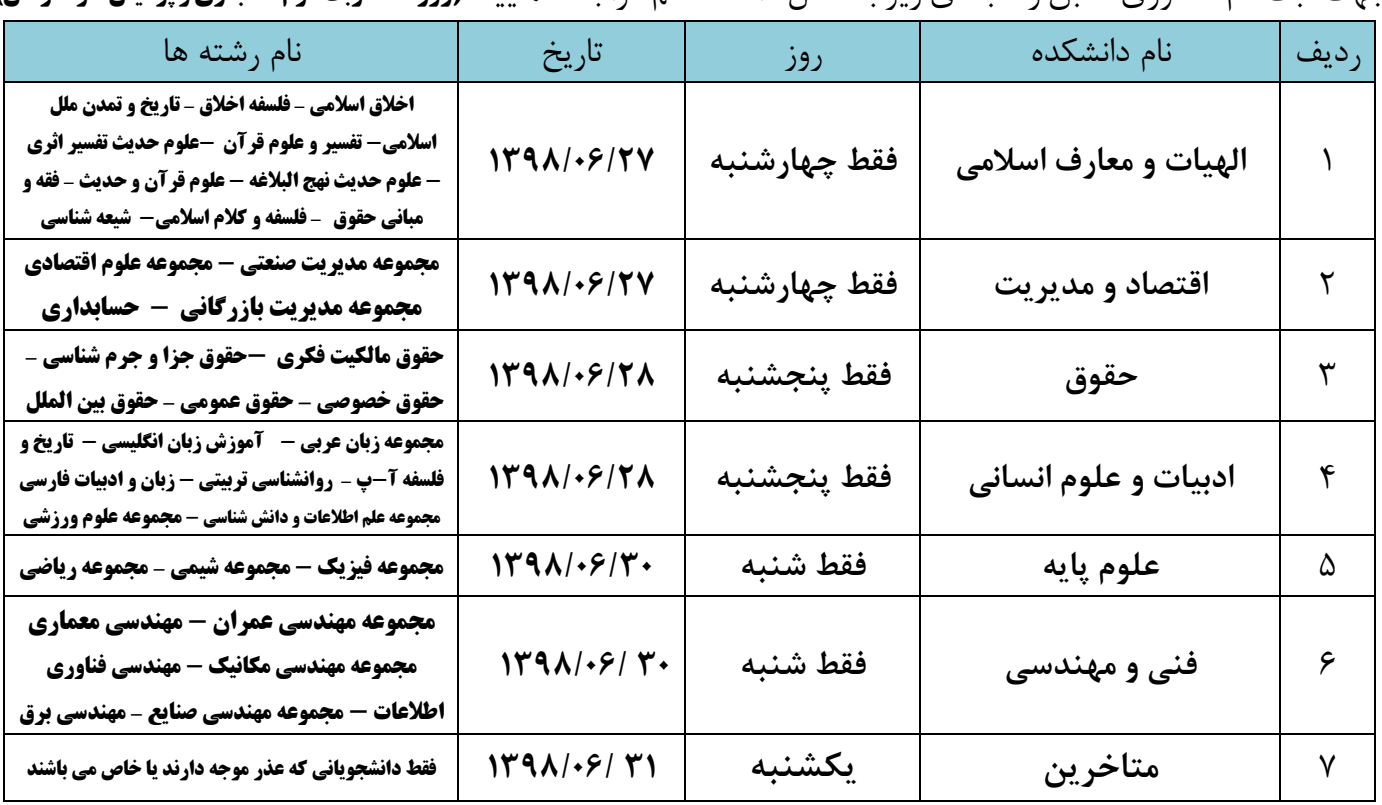

جهت ثبت نام حضوري، طبق زمانبندي زير به محل دانشگاه قم مراجعه نمايید: **)روزانه – نوبت دوم – مجازی و پردیس خودگردان(**

# **.2.2 مدارک مورد نیاز ثبت نام حضوری** 1( فرم چاپ شده اطالعات پذيرش که به امضاي دانشجو رسیده است. )فقط با خودکار آبي( 2( اصل شناسنامه به همراه يك سري تصوير 3( اصل کارت ملي به همراه يك سري تصوير 4( تعداد 6 قطعه عكس 4×3 زمینه سفید و پشت نويسي شده سال جاري 5( اصل دانشنامه يا گواهینامه موقت مدرك کارشناسي يا سطح دو حوزه علمیه )داشتن معدل ضروري است( با 2 برگ از تصوير آن. ۶) اصل دانشنامه يا گواهينامه موقت مدرك كارداني (در صورت وجود) با ١ برگ از تصوير آن. 7( در صورتي که دانشجوي نیمسال آخر بوده و يا تاکنون مدرك تحصیلي خود را دريافت نكردهايد، الزم است به جاي تحويل مدرك تحصیلي، **[فرم شماره 2](#page-9-0) و3)پیوست(** و يا محتوي آن را پس از تأيید دانشگاه مقطع قبلي، به همراه دو سري تصوير تحويل گردد. بديهي است اصل گواهینامه فراغت از تحصیل مقطع کارشناسي ميبايست تا تاريخ 1398/9/30 به اداره پذيرش دانشگاه قم تحويل شود درغیر اينصورت ثبتنام شما **"كأن لم یکن"** خواهد شد. 8( ارائه اصل فرم تكمیل شده **[شماره 4](#page-11-0)** )برگ تقاضا نامه براي بهرهمندي از مزاياي آموزش رايگان مخصوص دانشجويان روزانه(

- 9( اصل و تصوير)پشت و رو( کارت پايان خدمت و يا معافیت دائم
- 10( موافقت يا مجوز از حوزه علمیه براي پذيرفته شدگاني که از معافیت تحصیلي حوزه استفاده مينمايند. )برادران( 11( حكم مرخصي ساالنه يا موافقت کتبي و بدون قید و شرط از سازمان متبوع براي کارکنان دولت.
- 12( اصل موافقتنامه کتبي و بدون قیدشرط براي فارغالتحصیالن رشتههاي دبیري از آموزش و پرورش شهرستان محل تعهد و خدمت خويش که ميبايست به هنگام ثبتنام حضوري به کارشناس مربوطه تحويل نمايند.
- 13(پذيرفتهشدگان سال تحصیلي 1397 دانشگاهها، حق پذيرش در سال تحصیلي 1398 را ندارند. و دانشجويان در حال تحصیلي در مقاطع دکتري و کارشناسي|رشد (ورودي سنوات قبل از ۹۷)، درصورت قبولي در آزمون سال 1398 به شرطي ميتوانند نسبت به ثبتنام خود اقدام نمايند که حداکثر تا تاريخ 1397/12/5 از تحصیل خود انصراف قطعي داده باشند و مدارك آنرا به هنگام ثبتنام حضوري به کارشناس مربوطه تحويل نمايند در غیر اينصورت قبولي آنان لغو خواهد شد.
- 14(پذيرفتهشدگاني که از آيیننامه رتبه اول دوره کارشناسي استفاده نموده و با امتیاز رتبه اول پذيرفته شدهاند الزم است نسبت به تكمیل **[فرم شماره 1\)پیوست\(](#page-8-0)** و يا مطابق محتوي آن اقدام نمايند و به هنگام ثبتنام حضوري به کارشناس مربوطه تحويل نمايند در غیر اينصورت قبولي آنان لغو خواهد شد.

**تذكرات مهم:**

- **تذكر 1(** عدم ثبت نام الكترونیكي در زمان مقرر به منزله انصراف از تحصیل بوده و امكان هیچگونه ثبت نام حضوري وجود نخواهد داشت.
- **تذكر 2(** ثبت نام الكترونیكي فقط به عنوان ثبت نام اولیه بوده و پذيرش قطعي زماني است که اصل مدارك درخواستي تحويل اداره پذيرش گردد.
- **تذكر 3(** بنابر دستور العمل سازمان سنجش آموزش کشور و بخشنامه وزارت متبوع اصل مدارك کارشناسي و کارشناسي ارشد و يا گواهي نامه موقت به عنوان مدارك ثبت نام در پرونده بايگاني و تا زمان فارغ التحصیلي به دانشجو تحويل نميگردد لذا از مدارك خود کپي برابر با اصل تهیه و نزد خود نگهداري کنید تا در مواقع ضروري استفاده نمائید.
	- **.2.3 آدرس محل مراجعه**

**قــم، بلوار الغدیر، بعد از شهرک قدس، دانشگاه قم، برادران: مسجد دانشگاه از ساعت 8:30 الی 12 و 14 الی 16 خواهران: ساختمان امام خامنه ای از ساعت 8 الی 14**

**.3 راهنمای مراحل تقاضای خوابگاه به صورت الکترونیکی برای پذیرفته شدگان دانشگاه قم تخصیص خوابگاه به دانشجویان جدیدالورود متقاضی خوابگاه، با توجه به ظرفیت و طبق امتیاز بندی )بر اساس مدارک آپلود شده در عملیات درخواست خوابگاه( انجام می گردد.**

**در صورتیکه متقاضی خوابگاه می باشید، در مراحل پذیرش غیرحضوری در سایت گلستان به نکات زیر توجه نمایید.** 

**-1 بعد از وارد شدن در سایت ir.ac.qom.edu ثبت نام اینترنتی خود را در منوی پذیرش غیر حضوری دانشجویان جدیدالورود از مسیر زیرشروع نمایید:**

**آموزش/ دانشجو/ پذیرش غیرحضوری/ پذیرش غیرحضوری دانشجویان جدیدالورود**

- **-2 جلوی جمله متقاضی خوابگاه می باشید؟ روی گزینه بلی كلیک نمایید. در این صورت ردیفی به نام عملیات درخواست خوابگاه به ردیف بعدی اضافه می شود.**
- **-3 برای ثبت درخواست خوابگاه بایستی وارد عملیات درخواست خوابگاه شوید و سه مرحله عملیات درخواست**  خوابگاه را تا انتها به طور كامل انجام دهید (مخصوصاً آپلود مدارک در مرحله دوم را) تا در لیست متقاضیان **خوابگاهی قرار بگیرید.**

**نکته مهم: الزم است در مرحله اول عملیات درخواست خوابگاه، كه پر كردن اطالعات خوابگاهی است: الف- برای درج شهر خود بایستی روی كادر سمت چپ چند حرفی از نام شهر خود را وارد نمایید و بعد روی آیکون عالمت سئوال كلیک نمایید و نام محل سکونت خود را از لیست انتخاب نمایید. ب- در این مرحله بایستی تمام اطالعات به صورت كامل پر گردد و در نهایت تایید مربوط به دانشجو را به گزینه بله تغییر دهید و روی اعمال**  تغییرات كلیک نمایید. (به پیغام پیگیری تایید مدیریت توجه نكنید. تایید مدیریت لازم نیست)، سپس دكمه **بازگشت سمت چپ صفحه كلیک نمایید تا وارد مرحله دوم عملیات درخواست خوابگاه گردید وبه همین نحو تا مرحله سوم كه پایان ثبت نام خوابگاه می باشد ادامه دهید.**

- **-4 امتیازبندی بر اساس فاصله شهر، رتبه كنکور و سایر مدارک ارسالی )كه آیتم های آن در عملیات درخواست**  خوابگاه در سامانه گلستان موجود است) خواسته شده از دانشجو در فرآیند مراحل درخواست خوابگاه انجام **می گیرد، لذا در صورت عدم ارسال مدارک در زمان مقرر، مسئولیتی متوجه دانشگاه نخواهد شد و به مداركی كه در زمان ثبت نام حضوری ارائه شود هیچ امتیازی تعلق نخواهد گرفت.**
- **-5 دانشجویان متقاضی خوابگاه الزم است تا قبل از اطالع قطعی شماره اتاق به دانشجو در ترم جاری، از واریز هر**  گونه مبلغ (ودیعه یا اجاره بها) بابت خوابگاه، خوداری نمایند.
- **-6 دانشجویانی كه متقاضی خوابگاه و تسهیالت رفاهی هستند، باید حداكثر تا 15 مهر ماه نسبت به تسویه فاز 2 صندوق رفاه، در دانشگاه مبدا اقدام نمایند.**

**دانشجویان عزیر در روز پذیرش حضوری، جهت پرداخت الکترونیکی اجاره بهای خوابگاه و ودیعه خوابگاه )60 7- و رمز دوم( را به همرا خود داشته 2cvvهزار تومان(، اطالعات كارت بانکی )شماره كارت، تاریخ انقضای كارت، باشند. )مبلغ اجاره بهاء نسبت به نوع خوابگاه و ظرفیت اتاق تعیین خواهد شد(.**

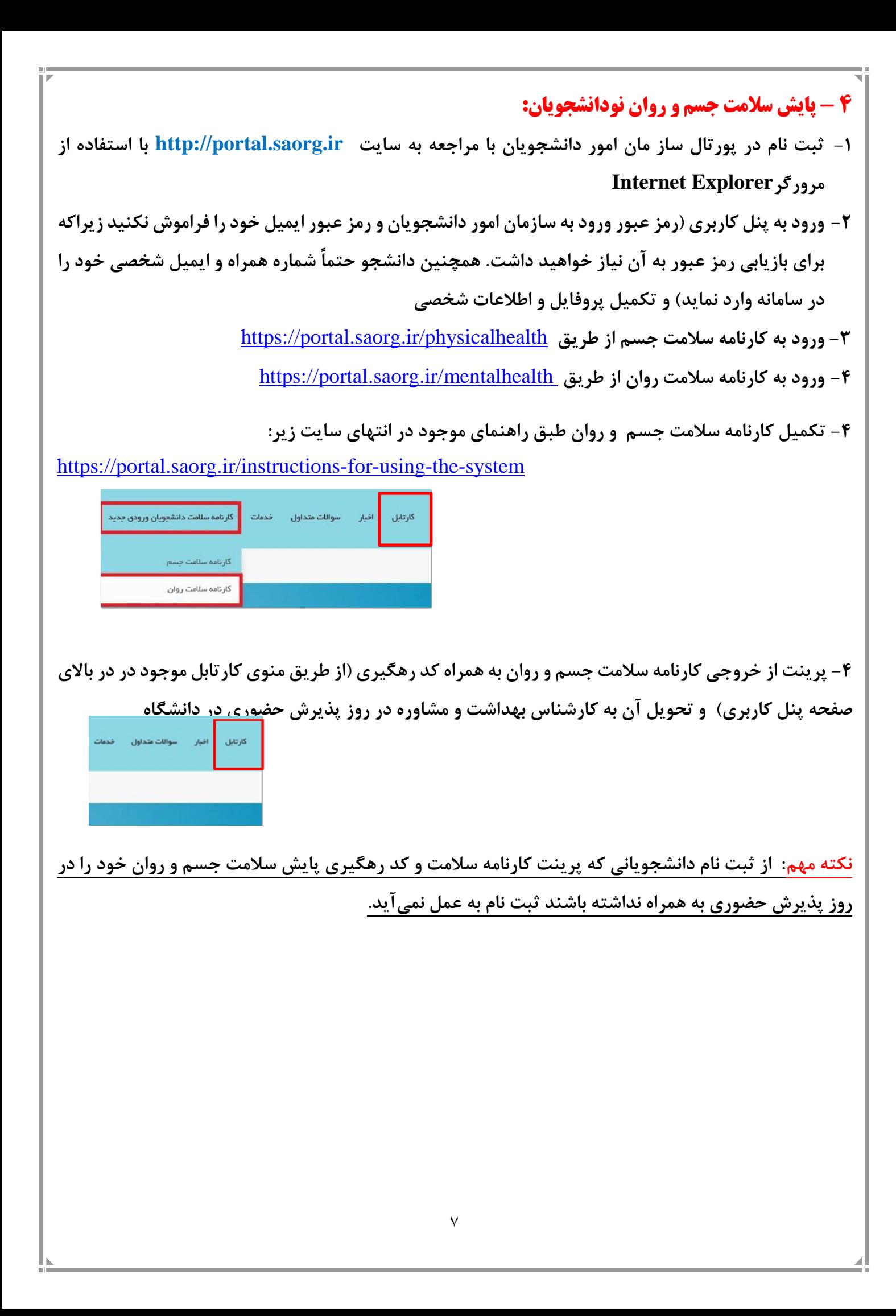

## **5 - شهریه**

دانشجويان شهريه پرداز، طبق جدول شهريه مصوب هيأت أمناي دانشگاه ملزم به پرداخت شهريه (شهريه ثابت + شهريه متغیر) براي هر نیمسال تحصیلي ميباشند. لذا کلیه اين گروه از دانشجويان در هنگام ثبت نام الکترونیکي (غیر حضوري) موظف به پرداخت شهريه ثابت به شرح جدول زير مي باشند.

الزم به ذکر است محاسبه دقیق شهريه ترم پس از انتخاب واحد در سامانه گلستان قابل مشاهده خواهد بود، که مي بايست قبل از امتحانات پايان ترم نسبت به تسويه حساب آن اقدام گردد.

نحوه دريافت شهريه نیز ، هنگام ثبت نام ، شهريه ثابت دريافت و بعد از انتخاب واحد شهريه متغییر اخذ مي گردد. ضمنا کلیه پرداختي ها فقط از طريق سايت گلستان قسمت پرداخت شهريه الكترونیكي مقدور مي باشد. نكته مهم: شهريه ثابت دانشجويان انصرافي بعد از ثبت نام الكترونیكي و شهريه متغیر بعد از انتخاب واحد )توسط

دانشجو يا دانشگاه) عودت داده نخواهد شد.

جدول شهريه:

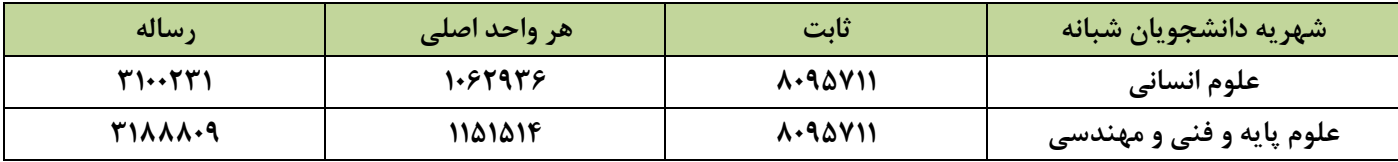

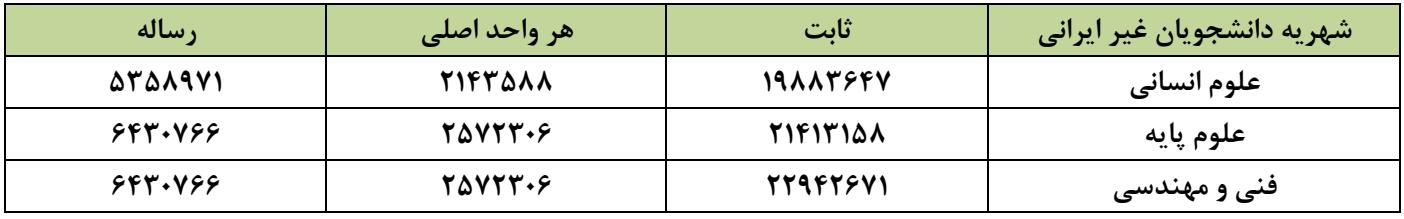

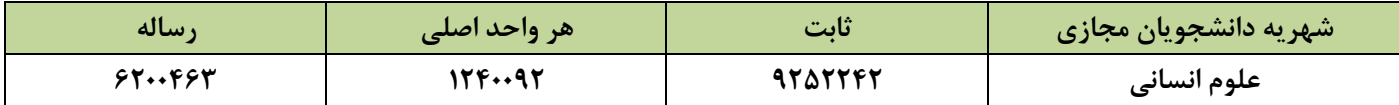

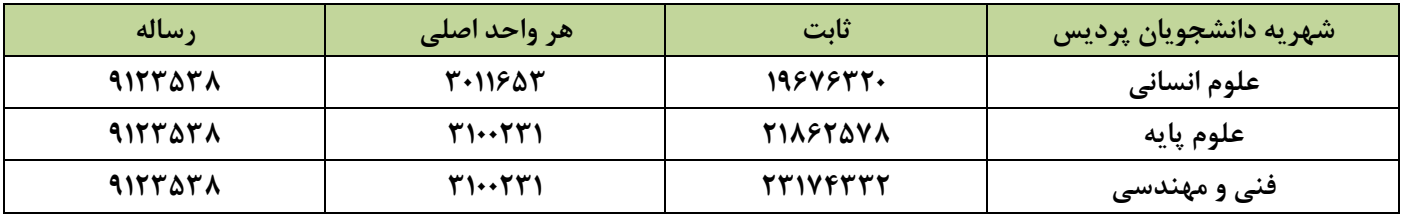

**ستاد ثبتنام ورودیهای 98**

<span id="page-8-0"></span>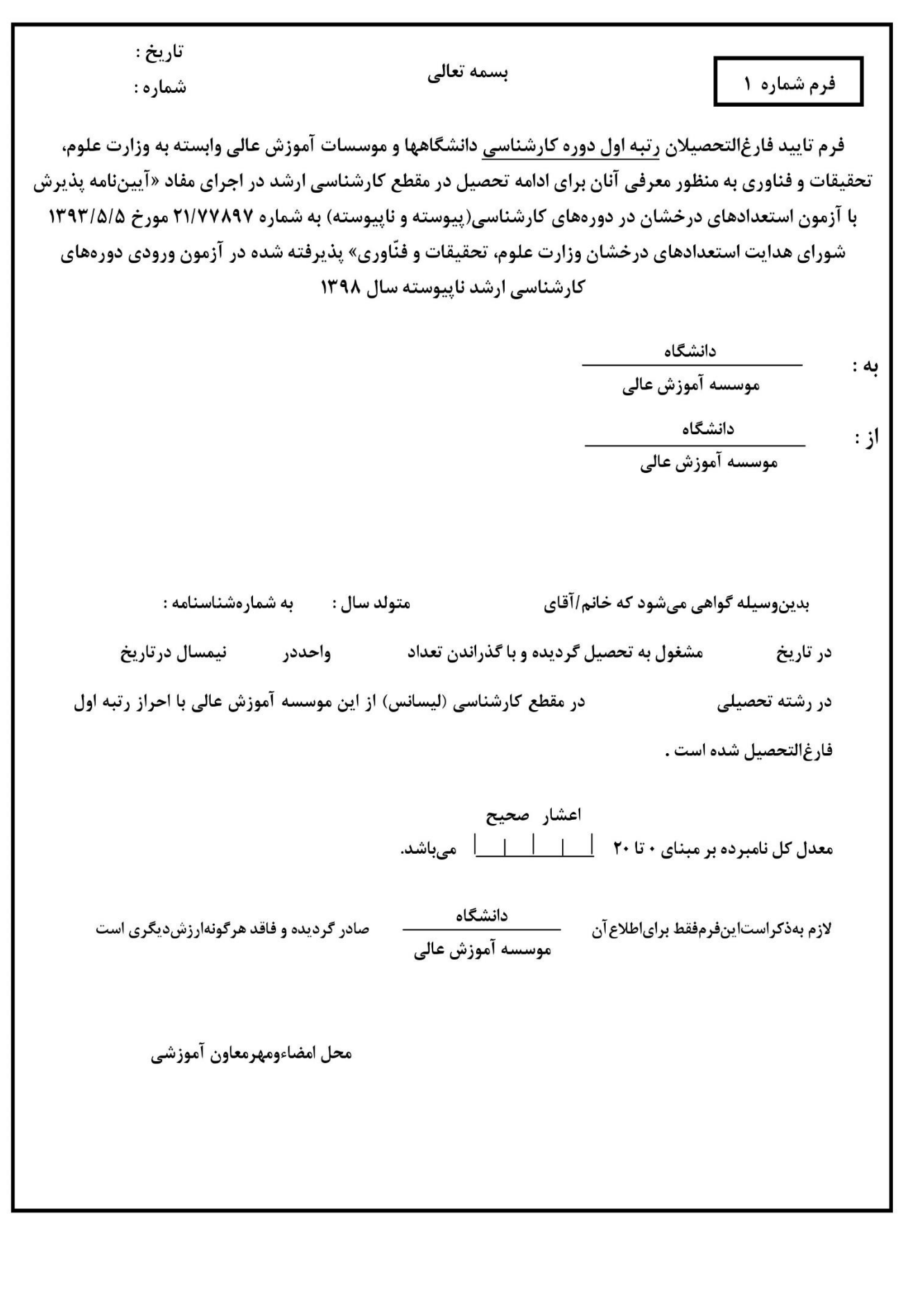

<span id="page-9-0"></span>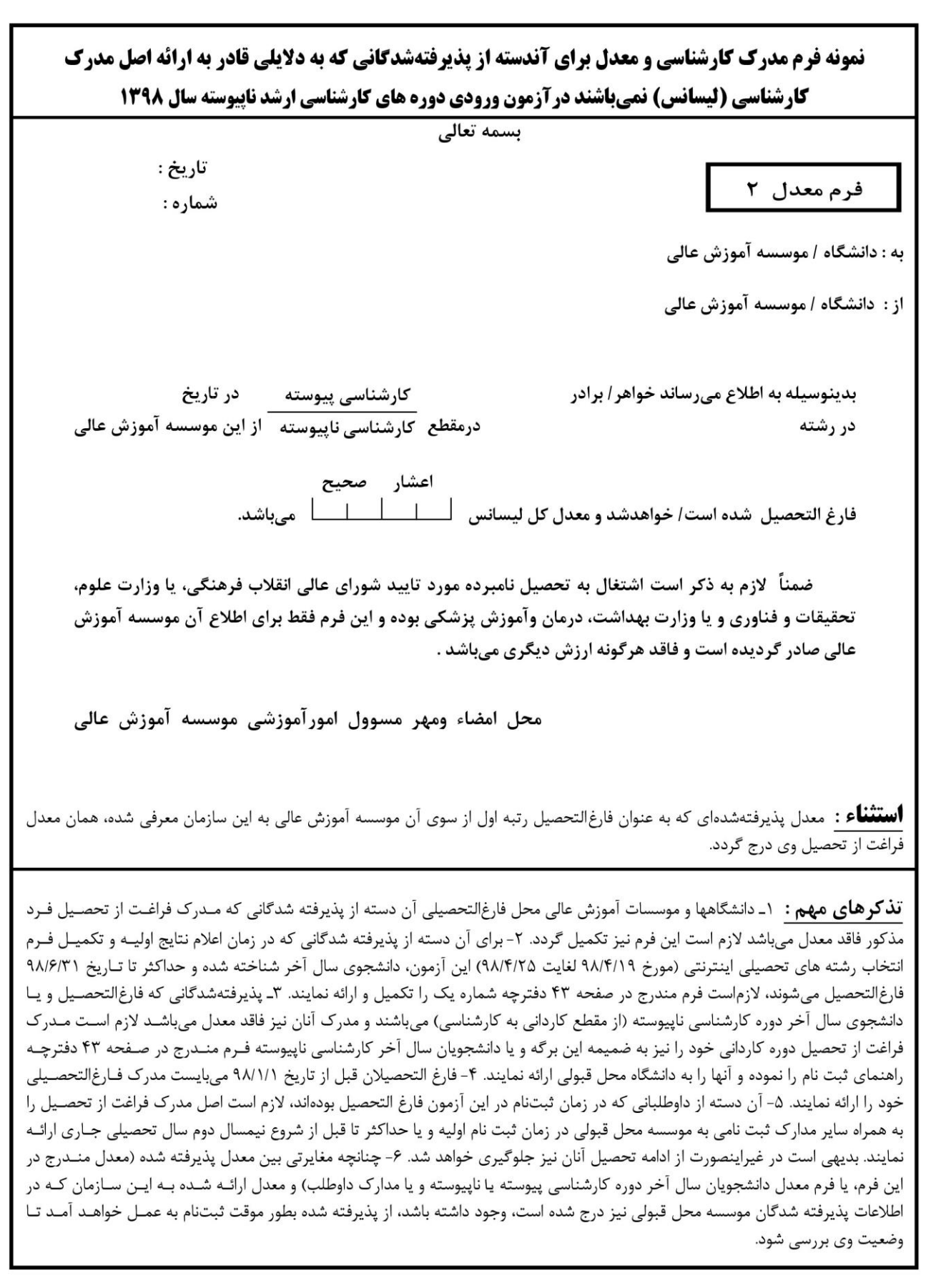

فرم تعهد فراغت از تحصیل دانشجویان ترم آخر دوره کارشناسی (دانشجویان سال آخر که تا تاريخ ١٣٩٨/٦/٢١ فارغ|لتحصيل ميشوند) پذيرفته شده در آزمون ورودي دورههای کارشناسی ارشد ناپیوسته سال ۱۳۹۸

> دانشگاه رياست محترم ۔ موسسه آموزش عالى

فرم شماره 3

صادره از: متولد سال : په شماره شناسنامه: اينجانب : آزمون ورودى دوره كارشناسى يذيرفته شده در رشته : فرزند: ارشد ناپیوسته سال ۱۳۹۸، بدینوسیله اعلام میدارد که دانشجوی سال آخر بودهام و حداکثر تا تاریخ ۱۳۹۸/۶/۳۱ بطور کامل فارغالتحصیل خواهم شد و تعهد میiمایم که گواهی فراغت از تحصیل خود را که مورد تایید شورای عالی انقلاب فرهنگی، یا وزارت علوم، تحقیقات و فناوری و یا وزارت بهداشت، درمان و آموزش پزشکی میباشد را حداکثر تا ۹۸/۹/۳۰ از موسسه آموزش عالی محلفارغالتحصیلی اخذ و به اداره کل آموزش این موسسه آموزش عالی تحویل و رسید اخذ نمايم. ضمنــأ اعـــلام مـــىiمــايـــم كــه تعــداد واحدهــاي گــذرانــده شــده اينجانب تا ٩٧/١١/٣٠ جمعاً به تعداد واحد و اعشار صحيح 

بدیهی است چنانچه تا تاریخ ۹۸/۹/۳۰ گواهی فراغت از تحصیل خود را که مورد تایید شورای عالی انقلاب فرهنگی، يا وزارت علوم، تحقيقات و فناوري و يا وزارت بهداشت، درمان وآموزش پزشكي مي باشد، (مبني بر فارغ|لتحصيل شدن تا ۹۸/۶/۳۱ و تعداد کل واحدها و معدل درج شده در این برگ) را به اداره کل آموزش این موسسه آموزش عالی تحویل ننمایم، قبولی اینجانب»کان لم یکن« تلقی گردد و حقهیچگونه اعتراضی ندارم.

> نام و نام خانوادگی داوطلب : تاريخ تكميل : محل امضاء :

فرم شماره ۴

<span id="page-11-0"></span>«برگ تقاضانامەبراي بهرەمندى|زمزاياي آموزش رايگان دردانشگاههاوموسسات آموزش عالى كشور» برای پذیرفته شدگان دوره روزانه در آزمون ورودی دوره کارشناسی ارشد ناپیوسته سال ۱۳۹۸

> دانشگاه رياست محترم موسسه آموزش عالى

به شماره شناسنامه: متولد سال : اينجانب : پذیرفته شده در رشته : فرزند: صادره از: آزمون ورودی دوره کارشناسی ارشد ناپیوسته سال ۱۳۹۸ که با اطلاع کامل از لایحه قانونی اصلاح مواد هفت و هشت قانون تامین وسائل و امکانات تحصیل اطفال و جوانان ایرانی که در جلسه مورخ ۵۹/۳/۱۲ شورای انقلاب جمهوری اسلامی ایران بهتصویب رسیده است و قبول تکالیف و وظایف خود، علاقهمند هستم در طول تحصیل دوره کارشناسی ارشد از مزایای آموزش رایگان طبق قانون مذکور استفاده نموده و تعهد مینمایم که برابر مدت استفاده از تحصیلات رایگان در صورت نیاز در هر موسسهای که وزارت علوم، تحقیقات و فناوري مقرر نمود، خدمت نمايم.

خواهشمند است دستور فرمائيد نام اينجانب را طبق مقررات ثبتنمايند.

امضاء دانشجو : تاريخ :